## **25. LECKE /TÖBB LISTA HASZNÁLATA, MŰVELETEK LISTÁKKAL, SZÉTVÁLOGATÁS**

## **27.) Logikai feladat:**

Milyen sorrendben kell levenni a pálcákat egymásról? Írd a betűk sorrendjét a vonalra!

Megoldás: \_\_\_\_\_\_\_\_\_\_\_\_\_\_\_\_\_\_\_\_

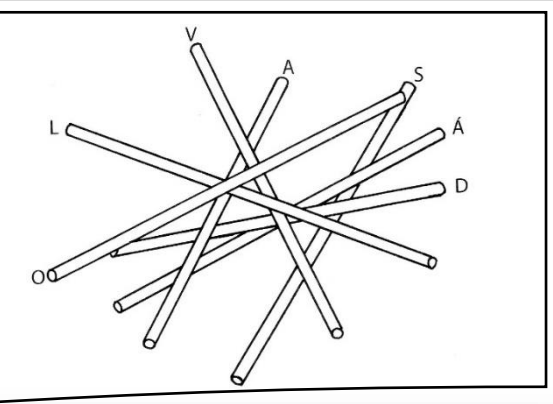

## **31.) Gyakorlati feladat:**

Ebben a feladatban egy 20 elemű listát fogunk szétválogatni! A páros és a páratlan számokat esszük bele két külön listába!

- A program neve legyen 57\_garble!
- Hozunk létre három listát: "számok"; "páros"; és "páratlan" néven!
- Szükségünk lesz a "számok" listában való lépkedéshez egy: "sz\_i" nevű változóra!
- Két új szereplőt kell létrehoznunk a nyomógomboknak a minta szerint!
- Az elsővel generálunk a "számok" listába 20 darab véletlen számot 1 és 100 között!
- A program szokás szerint a zászlóra kattintással induljon, és töröljünk minden eddig használt listát és változót!
- A "Válogat" gombra kattintással fusson le egy olyan algoritmus, melyben végigmegy mind a 20 tárolt elemen, és megvizsgálja egyenként, "mod" parancs segítségével, hogy az adott elem páros-e vagy páratlan!
- Erre a "Ha, akkor, különben" parancsra lesz szükségünk! Ha a "számok" i. eleme osztva kettővel egyet ad maradékul (számok(i) mod 2 = 1), akkor adja hozzá a "páratlan" listához, különben adja hozzá a "páros" listához!
- Futtasd, és teszteld a programot, majd mentsd a megadott helyre!

## **27.) Önálló feladat:**

Készíts egy programot az előzőhöz hasonlóan, melyben egy listába generálsz 30 db 1 és 500 közötti számot! Majd három másik listába kigyűjtöd a 3-al, 5-el, és 8-al osztható számokat! Használj "Generál", és "Válogat" gombokat!

- A program neve legyen: 58\_sort!
- Mindenben szabadkezet kapsz! Mentsd a megadott helyre!

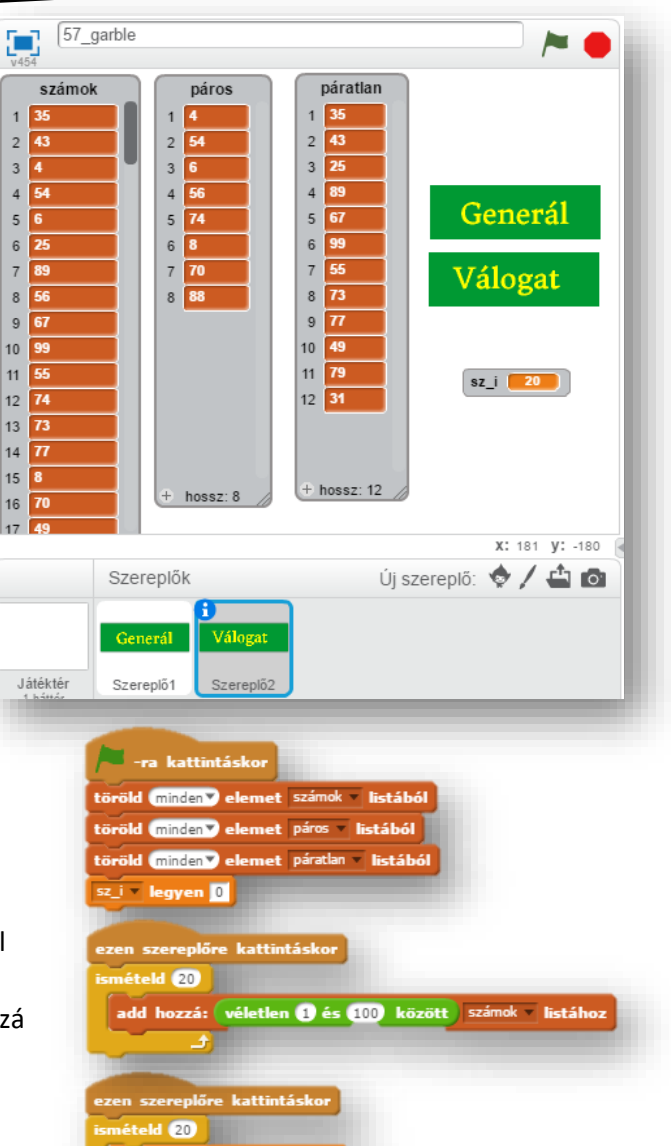

 $sz_i$  legyen  $(sz_i) + 0$ 

dd hozzá: ( sz i eleme: szá

sz\_i eleme: számok mod @ = 0 akko

dd hozzá: *s*z i eleme: számok **páros listához** 

páratlan lietához